Imię i nazwisko: . . . . . . . . . . . . . . . . . . . . . . . . . . . . . . . . . . . . . . . . . . . . . . . . . . . . . . . . . . . . . . . . . . . . . . . . . . . . . . . . . . . . . . . .

## Zadanie 1 (8 pkt)

Poniżej przedstawiono macierz dla algorytmu, który dostarcza uliniowienia globalnego (algorytm Needlemana-Wunscha) dwóch sekwencji. Macierz podobieństwa pokazano obok. Stosujemy liniową karę za przerwę,  $\gamma(n) = n * d, d = -4$ .

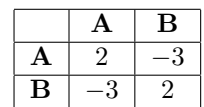

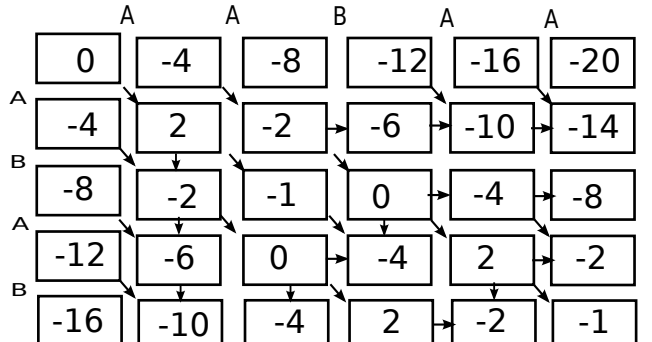

Pytania:

- algorytm uruchomiono dla sekwencji AABAA i ABAB
- rozwiązań optymalnych jest 2 (na rysunku brakuje jednej strzałki)
- rozwiązania optymalne to:

AABAA AABAA -ABAB A-BAB

# Zadanie 2 (8 pkt)

Dla zestawu odczytów zbudowano graf de Brujna 5 rzędu pokazany na rysunku (nie jest to multi-graf, ani A-graf, nie ma wag w krawędziach).

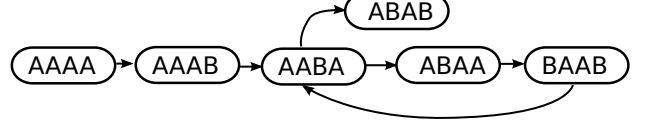

Pytania:

- czy istnieje rozwiązanie (ścieżka Eulera)? tak
- jeżeli tak, podaj sekwencję odpowiadającą jednemu z rozwiązań: AAAABAABAB
- zbuduj graf dr Bruijna 4 rzędu (bez wag w krawędziach). Ile ten graf ma wierzchołków: 5
- czy istneje rozwiązanie (ścieżka Eulera)? nie
- jeżeli tak, to podaj sekwencję odpowiadającą jednemu z rozwiązań: -

#### Zadanie 5 (8 pkt)

Cząsteczka jest biopolimerem i może być reprezentowana przez napis nad alfabetem { A, B }. Obserwujemy oddziaływanie poszczególnych symboli z naszą sondą i oznaczamy je jako '+' lub '-'. Chcemy opisać naszą cząsteczkę oraz oddziaływanie za pomocą ukrytego modelu Markowa. Stanem będzie symbol, więc  $Q = \{A, B\}$ , obserwacją oddziaływanie, więc  $V = \{+, -\}$ . Dla cząsteczki *AAAAAAAAA* obserwujemy oddziaływanie +−++++−−−−, dla cząsteczki BBBB obserwujemy +−++. Nasze sekwencje zaczynają się od z takim samym prawdopodobieństwem od A i od B, więc  $P_A = \frac{1}{2}$ ,  $P_B = \frac{1}{2}$ . Znamy macierz przejść:

$$
\begin{array}{|c|c|c|}\n\hline\n & A & B \\
\hline\nA & \frac{4}{5} & \frac{1}{5} \\
B & \frac{1}{5} & \frac{4}{5} \\
\hline\n\end{array}
$$

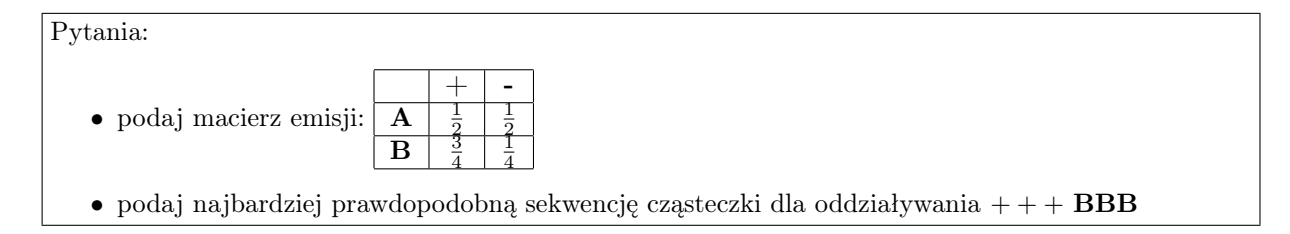

## Zadanie 4 (8 pkt)

Opracowano test binarny X, dla którego krzywa ROC jest pokazana na rysunku. Test zwraca wynik 'tak' lub 'nie'. Używamy testu, gdzie obiekty mają w 50% stan 'tak' i w 50% stan 'nie'.

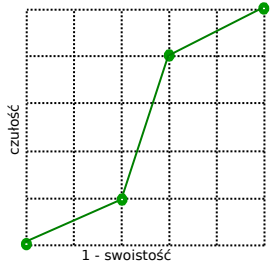

Pytania:

- czy test może zwracać zawsze wynik 'nie' ? tak
- jaka jest wtedy czułość? 0
- jaka jest czułość dla swoistości 0.4 ? 0.8
- Jaki będzie błąd przy czułości 0.2? 0.6
- Jaki będzie błąd przy czułości 0.8? 0.4

## Zadanie 5 (8 pkt)

Mamy dane pokazane poniżej i zakładamy pierwszą ramkę odczytu (pierwszy kodon odpowiada pierwszemu aminokwasowi).

a) fragment sekwencji kodującej genu CLP1 w genomie referencyjnym:

```
>hg38_dna range=chr11:57659477-57659493 5'pad=0 3'pad=0 strand=+
ATGGGAGAAGAGGCT
```
b) sekwencję pacjenta:

> patient1 ATGGGAGTAGAGGCC

Tablica kodowania aminokwasów:

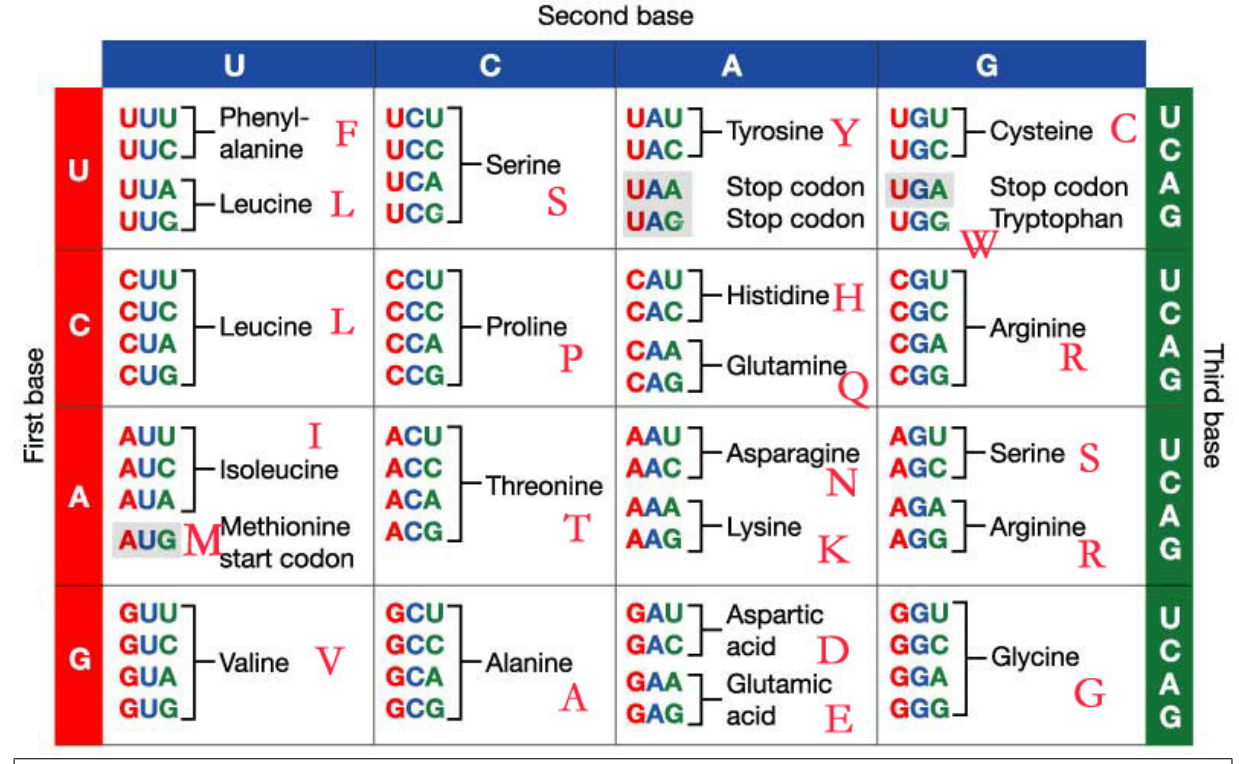

Polecenia:

• Dokonaj translacji sekwencji referencyjnej DNA na sekwencję aminokwasów

MGEEA

• Dokonaj translacji sekwencji DNA pacjenta na sekwencję aminokwasów

MGVEA

• Znajdź warianty SNV na poziomie sekwencji DNA i zapisz je w formacie:

- CHR:POS\_REF>ALT, np: chr11:57659477\_A>T

chr11:57659484 A>T chr11:57659491 T>C

• Określ efekt każdego wariantu jak będzie on miał dla sekwencji białkowej, nadając im jedną z 4 etykiet: 'missense', 'synonymous', 'stopgain', 'stoploss'

chr11:57659484 - zmiana typu missense chr11:57659491 - zmiana typu synounymous